## Supplementary Materials for "A Bayesian Adaptive Phase II Clinical Trial Design Accounting for Spatial Variation"

Beibei  $Guol<sup>1</sup>$  and Yong  $Zang<sup>2</sup>$ 

 $1$ Department of Experimental Statistics, Louisiana State University Baton Rouge, LA 70803, U.S.A. email: beibeiguo@lsu.edu

<sup>2</sup>Department of Biostatistics, School of Medicine, Indiana University Indianapolis, IN 46202, U.S.A.

| scenario |        |     | $B_2$  | 23      |       |
|----------|--------|-----|--------|---------|-------|
| 1        | 0.1    | 0.2 | 0.5    | $0.8\,$ | 1.3   |
| 2        | 0.4    | 0.2 | $-0.7$ | 0.3     | 1.0   |
| 3        | 0.5    | 1.0 | 0.5    | $-0.7$  | 1.7   |
| 4        | (0.0)  | 0.5 | $-0.4$ | $-0.4$  | 1.0   |
| 5        | 0.3    | 0.2 | 0.5    | 0.2     | 1.0   |
| 6        | 0.2    | 0.3 | 1.0    | 0.1     | 1.4   |
| 7        | $-0.5$ | 0.4 | 0.5    | 0.3     | 0.8   |
| 8        | 0.1    | 0.7 | $-0.8$ | $-0.3$  | (0.9) |
|          |        |     |        |         |       |

Table S1: True model parameters for the 8 scenarios.

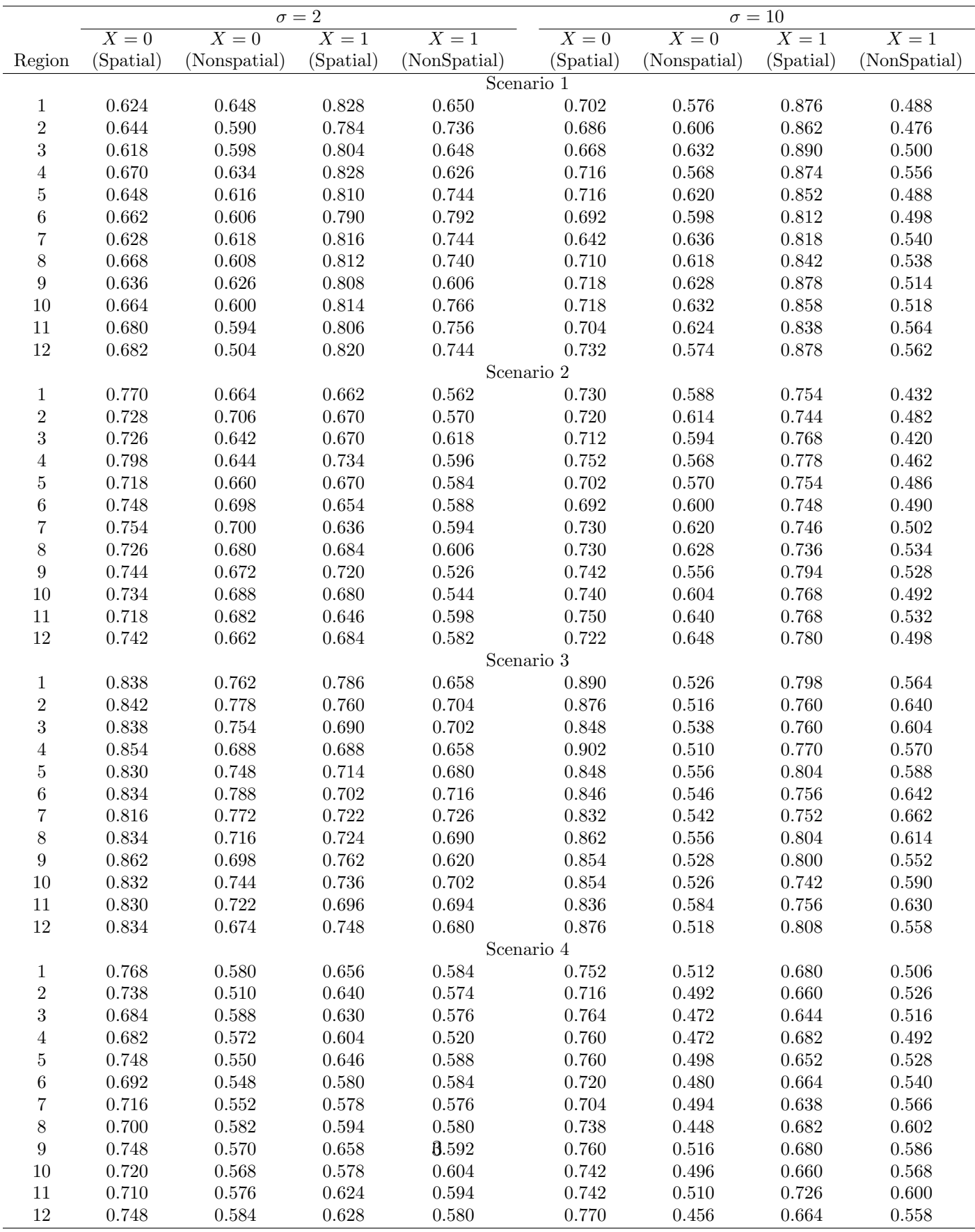

 $\frac{1}{2}$ 

Table S2: Percent of correct selection of the true recommended treatment for the 8 scenarios with equal relative population.

Table S2 continued.

|                  |                    |                  | $\overline{\sigma=2}$ |                    |                    |                    | $\sigma = 10$      |                  |
|------------------|--------------------|------------------|-----------------------|--------------------|--------------------|--------------------|--------------------|------------------|
|                  | $\overline{X} = 0$ | $\overline{X=0}$ | $\overline{X=1}$      | $\overline{X} = 1$ | $\overline{X} = 0$ | $\overline{X} = 0$ | $\overline{X} = 1$ | $\overline{X=1}$ |
| Region           | (Spatial)          | (Nonspatial)     | (Spatial)             | (NonSpatial)       | (Spatial)          | (Nonspatial)       | (Spatial)          | (NonSpatial)     |
|                  |                    |                  |                       |                    | Scenario 5         |                    |                    |                  |
| $\mathbf{1}$     | 0.736              | $0.636\,$        | 0.752                 | 0.556              | 0.680              | $\,0.584\,$        | 0.734              | 0.534            |
| $\sqrt{2}$       | 0.724              | 0.650            | 0.728                 | 0.596              | 0.704              | 0.658              | 0.712              | 0.610            |
| $\sqrt{3}$       | 0.712              | $0.656\,$        | 0.742                 | 0.570              | 0.708              | 0.610              | 0.814              | 0.560            |
| $\overline{4}$   | 0.748              | 0.652            | 0.754                 | 0.582              | 0.716              | 0.568              | 0.788              | $\,0.562\,$      |
| $\bf 5$          | 0.746              | 0.640            | 0.740                 | 0.590              | 0.748              | $0.602\,$          | $0.754\,$          | 0.530            |
| $\,6$            | 0.716              | 0.636            | 0.694                 | 0.566              | 0.708              | $0.616\,$          | 0.710              | 0.566            |
| $\!\!7$          | 0.728              | 0.702            | 0.694                 | 0.614              | 0.804              | 0.666              | 0.782              | 0.564            |
| $8\,$            | 0.696              | 0.708            | 0.682                 | $0.630\,$          | 0.716              | $\,0.564\,$        | 0.786              | 0.580            |
| $\boldsymbol{9}$ | 0.748              | $0.602\,$        | $0.754\,$             | 0.554              | 0.764              | $0.518\,$          | 0.768              | 0.498            |
| 10               | 0.704              | $0.602\,$        | 0.716                 | 0.580              | 0.746              | 0.608              | $0.762\,$          | 0.570            |
| $11\,$           | 0.688              | $0.672\,$        | 0.718                 | 0.574              | 0.716              | 0.548              | 0.744              | $\,0.562\,$      |
| $12\,$           | 0.714              | 0.600            | 0.748                 | 0.538              | 0.744              | $0.602\,$          | 0.760              | 0.570            |
|                  |                    |                  |                       |                    | Scenario 6         |                    |                    |                  |
| $\mathbf{1}$     | 0.670              | $0.556\,$        | 0.764                 | 0.696              | 0.702              | $0.512\,$          | 0.778              | 0.582            |
| $\,2$            | 0.604              | $\,0.554\,$      | 0.792                 | 0.704              | 0.714              | $0.550\,$          | 0.798              | 0.664            |
| $\sqrt{3}$       | 0.624              | 0.524            | 0.778                 | 0.706              | 0.726              | $0.504\,$          | 0.862              | 0.618            |
| $\overline{4}$   | 0.676              | $\,0.596\,$      | 0.764                 | 0.698              | 0.750              | 0.524              | 0.796              | 0.566            |
| $\bf 5$          | 0.676              | 0.584            | 0.758                 | 0.710              | 0.698              | $0.568\,$          | 0.782              | 0.608            |
| $\,6$            | 0.620              | 0.548            | 0.816                 | 0.718              | 0.670              | $0.502\,$          | 0.774              | 0.624            |
| $\!\!7$          | 0.606              | $0.576\,$        | 0.798                 | 0.746              | 0.730              | $\,0.596\,$        | 0.766              | 0.648            |
| $8\,$            | 0.616              | $\,0.552\,$      | 0.778                 | 0.716              | 0.722              | $0.540\,$          | 0.812              | 0.618            |
| $\boldsymbol{9}$ | $0.654\,$          | 0.568            | 0.786                 | 0.676              | 0.670              | 0.588              | 0.798              | 0.568            |
| 10               | 0.648              | 0.550            | 0.808                 | 0.696              | 0.722              | $0.570\,$          | 0.776              | 0.610            |
| $11\,$           | 0.686              | 0.550            | 0.816                 | 0.684              | $0.672\,$          | 0.488              | 0.720              | 0.586            |
| $12\,$           | 0.680              | $\,0.522\,$      | 0.788                 | 0.682              | 0.734              | $0.544\,$          | 0.794              | $\,0.546\,$      |
|                  |                    |                  |                       |                    | Scenario 7         |                    |                    |                  |
| $\mathbf{1}$     | 0.676              | $\,0.554\,$      | 0.756                 | 0.638              | 0.746              | 0.446              | 0.784              | 0.462            |
| $\,2$            | 0.660              | 0.550            | 0.746                 | 0.640              | 0.724              | 0.440              | 0.768              | 0.478            |
| $\sqrt{3}$       | 0.660              | $0.546\,$        | 0.728                 | 0.666              | 0.746              | 0.480              | 0.788              | 0.544            |
| $\overline{4}$   | 0.666              | 0.586            | 0.730                 | 0.646              | 0.788              | 0.478              | 0.798              | 0.482            |
| $\bf 5$          | 0.666              | $\,0.554\,$      | 0.764                 | 0.652              | 0.730              | 0.474              | 0.784              | 0.414            |
| $\,$ 6 $\,$      | 0.640              | 0.576            | 0.732                 | 0.690              | 0.698              | 0.460              | 0.764              | 0.488            |
| $\overline{7}$   | 0.654              | 0.578            | 0.706                 | 0.692              | 0.736              | $0.494\,$          | 0.776              | 0.584            |
| 8                | 0.688              | 0.594            | 0.760                 | 0.646              | 0.780              | 0.508              | 0.784              | 0.536            |
| $\boldsymbol{9}$ | 0.624              | $0.574\,$        | 0.744                 | 0.672              | 0.626              | $0.514\,$          | 0.788              | 0.484            |
| 10               | 0.616              | $0.576\,$        | 0.722                 | 0.636              | 0.646              | 0.524              | 0.742              | $\,0.532\,$      |
| 11               | 0.668              | 0.610            | 0.730                 | $0.656\,$          | 0.708              | 0.582              | 0.750              | 0.546            |
| $12\,$           | 0.664              | 0.562            | 0.754                 | 0.634              | 0.758              | 0.560              | 0.794              | 0.500            |
|                  |                    |                  |                       |                    | Scenario 8         |                    |                    |                  |
| $\mathbf{1}$     | 0.788              | 0.642            | 0.756                 | 0.620              | 0.834              | 0.488              | 0.762              | 0.516            |
| $\,2$            | 0.746              | 0.620            | 0.738                 | 0.654              | 0.812              | 0.540              | 0.736              | 0.484            |
| $\boldsymbol{3}$ | 0.762              | $\,0.594\,$      | 0.744                 | 0.658              | 0.782              | 0.488              | 0.740              | 0.474            |
| $\overline{4}$   | 0.760              | 0.624            | 0.716                 | 0.618              | 0.826              | 0.528              | 0.768              | 0.512            |
| $\bf 5$          | 0.802              | 0.652            | 0.728                 | 0.666              | 0.762              | $0.530\,$          | 0.738              | 0.528            |
| $\,6$            | $0.756\,$          | 0.636            | 0.736                 | 0.660              | 0.742              | 0.524              | 0.698              | 0.488            |
| $\overline{7}$   | 0.730              | 0.620            | 0.736                 | $0.654\,$          | 0.740              | 0.450              | 0.708              | 0.390            |
| $8\,$            | 0.756              | 0.606            | 0.734                 | 0.636              | 0.780              | 0.496              | 0.736              | 0.450            |
| $\boldsymbol{9}$ | 0.746              | 0.628            | 0.704                 | 0.634              | 0.820              | 0.506              | 0.758              | 0.512            |
| 10               | 0.762              | 0.628            | 0.710                 | $\,0.644\,$        | 0.830              | 0.524              | 0.724              | 0.528            |
| 11               | 0.764              | 0.632            | 0.732                 | <b>Q.624</b>       | 0.810              | 0.512              | 0.732              | 0.444            |
| $12\,$           | 0.768              | 0.636            | 0.726                 | 0.618              | 0.826              | $0.530\,$          | 0.758              | 0.468            |

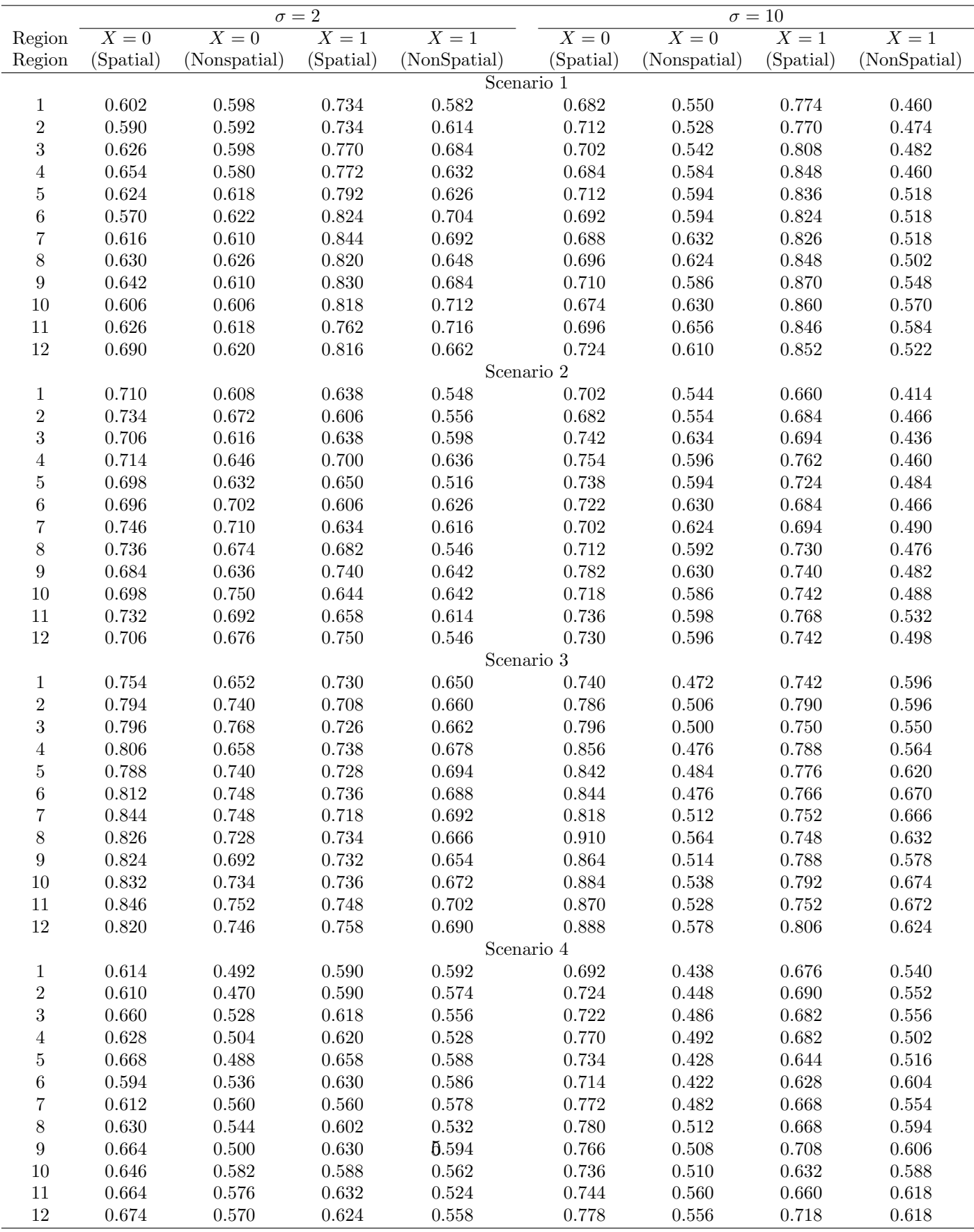

 $\sim$ 

Table S3: Percent of correct selection of the true recommended treatment for the 8 scenarios with unequal relative population.

Table S3 continued.

|                  |                    |                  | $\overline{\sigma=2}$ |                    |                    |                    | $\sigma = 10$      |                  |
|------------------|--------------------|------------------|-----------------------|--------------------|--------------------|--------------------|--------------------|------------------|
|                  | $\overline{X} = 0$ | $\overline{X=0}$ | $\overline{X=1}$      | $\overline{X} = 1$ | $\overline{X} = 0$ | $\overline{X} = 0$ | $\overline{X} = 1$ | $\overline{X=1}$ |
| Region           | (Spatial)          | (Nonspatial)     | (Spatial)             | (NonSpatial)       | (Spatial)          | (Nonspatial)       | (Spatial)          | (NonSpatial)     |
|                  |                    |                  |                       |                    | Scenario 5         |                    |                    |                  |
| $\mathbf{1}$     | 0.646              | $0.574\,$        | 0.692                 | 0.590              | 0.730              | 0.540              | 0.730              | 0.470            |
| $\sqrt{2}$       | 0.702              | 0.570            | 0.740                 | 0.574              | 0.704              | 0.588              | $\,0.694\,$        | 0.506            |
| $\sqrt{3}$       | 0.686              | 0.640            | 0.684                 | 0.580              | 0.678              | $0.550\,$          | 0.760              | $\,0.532\,$      |
| $\overline{4}$   | 0.716              | 0.626            | 0.716                 | 0.604              | 0.724              | $0.528\,$          | 0.782              | 0.514            |
| $\bf 5$          | $\,0.644\,$        | 0.618            | 0.726                 | 0.578              | 0.710              | 0.600              | 0.790              | 0.550            |
| $\,6$            | 0.684              | 0.644            | 0.724                 | 0.618              | 0.716              | 0.630              | 0.762              | 0.604            |
| $\!\!7$          | 0.714              | 0.664            | 0.722                 | 0.602              | 0.702              | 0.604              | 0.760              | 0.654            |
| $8\,$            | 0.710              | 0.658            | 0.776                 | 0.616              | 0.716              | $0.602\,$          | $0.754\,$          | $\,0.552\,$      |
| $\boldsymbol{9}$ | 0.666              | 0.648            | 0.802                 | 0.560              | 0.784              | $0.574\,$          | 0.808              | 0.508            |
| 10               | 0.742              | 0.654            | 0.748                 | 0.658              | 0.724              | 0.604              | 0.778              | 0.618            |
| $11\,$           | 0.652              | 0.666            | 0.726                 | 0.658              | 0.748              | $\,0.564\,$        | 0.818              | 0.590            |
| $12\,$           | 0.684              | 0.630            | 0.722                 | 0.672              | 0.744              | $0.546\,$          | $0.766\,$          | 0.602            |
|                  |                    |                  |                       |                    | Scenario $6\,$     |                    |                    |                  |
| $\mathbf{1}$     | 0.572              | 0.518            | 0.728                 | 0.628              | 0.692              | $0.492\,$          | 0.722              | 0.552            |
| $\,2$            | 0.638              | 0.544            | 0.778                 | 0.678              | 0.662              | $0.570\,$          | 0.710              | 0.620            |
| $\sqrt{3}$       | $0.572\,$          | 0.542            | 0.790                 | 0.682              | 0.644              | 0.568              | 0.742              | 0.566            |
| $\overline{4}$   | 0.668              | $\,0.532\,$      | 0.774                 | 0.648              | 0.730              | $0.526\,$          | 0.746              | $\,0.534\,$      |
| $\bf 5$          | $0.662\,$          | $\,0.562\,$      | 0.772                 | 0.686              | 0.712              | $0.506\,$          | 0.774              | 0.590            |
| $\,6$            | 0.628              | $\,0.592\,$      | 0.774                 | 0.734              | 0.690              | 0.568              | $0.802\,$          | 0.588            |
| $\!\!7$          | $0.622\,$          | $0.566\,$        | 0.814                 | 0.718              | 0.724              | $0.574\,$          | 0.750              | 0.676            |
| $8\,$            | 0.688              | $0.558\,$        | 0.798                 | 0.686              | 0.696              | $0.572\,$          | 0.778              | $\,0.632\,$      |
| $\boldsymbol{9}$ | $0.674\,$          | $\,0.554\,$      | 0.802                 | 0.688              | 0.738              | $0.492\,$          | 0.748              | $0.572\,$        |
| 10               | 0.648              | $\,0.596\,$      | 0.768                 | 0.696              | 0.746              | $0.506\,$          | 0.790              | 0.604            |
| $11\,$           | 0.608              | 0.550            | 0.784                 | 0.692              | 0.662              | $0.566\,$          | 0.724              | 0.588            |
| $12\,$           | 0.680              | 0.550            | 0.832                 | 0.720              | 0.692              | $\,0.564\,$        | 0.714              | 0.568            |
|                  |                    |                  |                       |                    | Scenario 7         |                    |                    |                  |
| $\mathbf{1}$     | 0.608              | 0.538            | 0.696                 | 0.498              | 0.670              | $0.496\,$          | 0.688              | 0.508            |
| $\,2$            | 0.644              | 0.520            | 0.684                 | 0.602              | 0.674              | 0.456              | 0.738              | 0.496            |
| $\sqrt{3}$       | 0.642              | 0.578            | 0.726                 | 0.670              | 0.638              | $0.506\,$          | 0.718              | 0.520            |
| $\overline{4}$   | 0.690              | 0.568            | 0.754                 | 0.650              | 0.734              | 0.488              | 0.800              | 0.456            |
| $\bf 5$          | 0.680              | 0.518            | 0.774                 | 0.620              | 0.732              | 0.468              | 0.794              | 0.472            |
| $\,$ 6 $\,$      | 0.678              | 0.566            | 0.744                 | 0.616              | 0.680              | 0.426              | 0.770              | 0.500            |
| $\overline{7}$   | 0.688              | 0.600            | 0.750                 | 0.668              | 0.668              | 0.488              | 0.778              | 0.496            |
| 8                | 0.720              | 0.584            | 0.776                 | 0.650              | 0.744              | 0.456              | 0.812              | 0.494            |
| $\boldsymbol{9}$ | 0.728              | $0.546\,$        | 0.816                 | 0.608              | 0.736              | $\,0.562\,$        | 0.820              | 0.538            |
| 10               | 0.698              | 0.564            | 0.780                 | 0.628              | 0.712              | 0.470              | 0.816              | 0.540            |
| 11               | 0.686              | 0.616            | 0.764                 | 0.646              | 0.720              | 0.462              | 0.808              | 0.530            |
| $12\,$           | 0.718              | 0.544            | 0.822                 | 0.598              | 0.758              | 0.490              | 0.828              | 0.520            |
|                  |                    |                  |                       |                    | Scenario 8         |                    |                    |                  |
| $\mathbf{1}$     | 0.708              | 0.596            | 0.708                 | 0.508              | 0.748              | $\,0.464\,$        | 0.700              | 0.470            |
| $\,2$            | 0.708              | $0.602\,$        | 0.692                 | 0.528              | 0.778              | 0.490              | 0.742              | 0.446            |
| $\boldsymbol{3}$ | 0.764              | $0.590\,$        | 0.772                 | 0.530              | 0.758              | 0.512              | 0.724              | 0.504            |
| $\overline{4}$   | 0.760              | 0.602            | 0.740                 | 0.592              | 0.822              | 0.496              | 0.730              | 0.522            |
| $\bf 5$          | 0.748              | $0.602\,$        | 0.738                 | 0.554              | 0.804              | 0.498              | 0.740              | 0.478            |
| $\,6$            | 0.748              | 0.616            | 0.762                 | 0.508              | 0.788              | 0.440              | 0.748              | 0.466            |
| $\overline{7}$   | 0.728              | 0.638            | 0.718                 | 0.564              | 0.730              | 0.524              | 0.692              | 0.472            |
| $8\,$            | 0.704              | 0.630            | 0.714                 | 0.592              | 0.810              | 0.540              | 0.756              | 0.524            |
| $\boldsymbol{9}$ | 0.794              | 0.630            | 0.764                 | 0.504              | 0.826              | 0.512              | 0.756              | 0.504            |
| 10               | 0.772              | 0.648            | 0.746                 | 0.562              | 0.810              | 0.554              | 0.694              | 0.490            |
| 11               | 0.754              | 0.608            | 0.728                 | <b>A.562</b>       | 0.828              | 0.512              | 0.752              | 0.478            |
| $12\,$           | 0.796              | 0.602            | 0.678                 | 0.566              | 0.840              | $0.566\,$          | 0.784              | 0.524            |

Table S4: Two alternative utilities for sensitivity analysis.

|   | Utility 1         |     |  | Utility 2         |     |
|---|-------------------|-----|--|-------------------|-----|
|   | $Y=1$ $Y=2$ $Y=3$ |     |  | $Y=1$ $Y=2$ $Y=3$ |     |
| ω | 60                | 100 |  | -30               | 100 |

Table S5: Percent of correct selection (PCS) of the true overall recommended treatment under the original simulation setting, alternative prior distributions, and two new utility functions.

|                |              | Original results |              | New Priors    |                            | New utility 1 |              | New utility 2 |
|----------------|--------------|------------------|--------------|---------------|----------------------------|---------------|--------------|---------------|
| Scenario       | $\sigma = 2$ | $\sigma = 10$    | $\sigma = 2$ | $\sigma = 10$ | $\sigma = 2$               | $\sigma = 10$ | $\sigma = 2$ | $\sigma = 10$ |
|                |              |                  |              |               | Biomarker subgroup $X = 1$ |               |              |               |
| $\mathbf{1}$   | 0.814        | 0.664            | 0.894        | 0.788         | 0.762                      | 0.666         | 0.916        | 0.886         |
| $\overline{2}$ | 0.688        | 0.674            | 0.846        | 0.680         | 0.696                      | 0.626         | 0.772        | 0.690         |
| 3              | 0.746        | 0.676            | 0.750        | 0.512         | 0.788                      | 0.780         | 0.588        | 0.508         |
| $\overline{4}$ | 0.544        | 0.570            | 0.528        | 0.556         | 0.508                      | 0.596         | 0.606        | 0.512         |
| $\overline{5}$ | 0.732        | 0.722            | 0.700        | 0.698         | 0.744                      | 0.758         | 0.578        | 0.660         |
| 6              | 0.792        | 0.808            | 0.734        | 0.738         | 0.858                      | 0.808         | 0.676        | 0.676         |
| $\overline{7}$ | 0.812        | 0.678            | 0.830        | 0.772         | 0.810                      | 0.714         | 0.812        | 0.720         |
| 8              | 0.776        | 0.698            | 0.692        | 0.748         | 0.808                      | 0.764         | 0.772        | 0.742         |
|                |              |                  |              |               | Biomarker subgroup $X=0$   |               |              |               |
| 1              | 0.576        | 0.574            | 0.608        | 0.616         | 0.534                      | 0.624         | 0.600        | 0.542         |
| $\overline{2}$ | 0.646        | 0.658            | 0.852        | 0.680         | 0.698                      | 0.700         | 0.614        | 0.600         |
| 3              | 0.864        | 0.834            | 0.878        | 0.988         | 0.850                      | 0.756         | 0.920        | 0.898         |
| $\overline{4}$ | 0.662        | 0.636            | 0.684        | 0.614         | 0.546                      | 0.548         | 0.584        | 0.602         |
| $\overline{5}$ | 0.688        | 0.668            | 0.662        | 0.648         | 0.704                      | 0.694         | 0.634        | 0.576         |
| 6              | 0.626        | 0.652            | 0.602        | 0.590         | 0.618                      | 0.620         | 0.538        | 0.572         |
| $\overline{7}$ | 0.700        | 0.606            | 0.702        | 0.594         | 0.684                      | 0.572         | 0.700        | 0.668         |
| 8              | 0.836        | 0.746            | 0.806        | 0.758         | 0.862                      | 0.698         | 0.786        | 0.834         |

|          |              | Original results |       | New Priors                     | New utility 1 |                                | New utility 2 |                                |
|----------|--------------|------------------|-------|--------------------------------|---------------|--------------------------------|---------------|--------------------------------|
| Scenario | $\sigma = 2$ | $\sigma = 10$    |       | $\sigma = 2 \quad \sigma = 10$ |               | $\sigma = 2 \quad \sigma = 10$ |               | $\sigma = 2 \quad \sigma = 10$ |
|          | 0.731        | 0.778            | 0.734 | 0.777                          | 0.703         | 0.770                          | 0.732         | 0.775                          |
| 2        | 0.709        | 0.744            | 0.713 | 0.720                          | 0.709         | 0.738                          | 0.683         | 0.720                          |
| 3        | 0.782        | 0.818            | 0.815 | 0.798                          | 0.802         | 0.818                          | 0.772         | 0.800                          |
| 4        | 0.670        | 0.707            | 0.623 | 0.702                          | 0.639         | 0.716                          | 0.638         | 0.710                          |
| 5        | 0.724        | 0.745            | 0.695 | 0.738                          | 0.734         | 0.749                          | 0.669         | 0.721                          |
| 6        | 0.717        | 0.749            | 0.671 | 0.727                          | 0.742         | 0.757                          | 0.655         | 0.711                          |
| 7        | 0.698        | 0.750            | 0.711 | 0.751                          | 0.713         | 0.758                          | 0.754         | 0.728                          |
| 8        | 0.746        | 0.768            | 0.709 | 0.748                          | 0.765         | 0.779                          | 0.750         | 0.788                          |

Table S6: Mean percent of correct selection (PCS) of the region-specific true recommended treatment across the 24 combinations of the region and biomarker status under the original simulation setting, alternative prior distributions, and two new utility functions.

Table S7: Percent of correct treatment assignment (PCTA) for patients in the second stage of the trial under the original simulation setting, alternative prior distributions, and two new utility functions.

|                |              | Original results |              | New Priors    |       | New utility 1                  |       | New utility 2                  |
|----------------|--------------|------------------|--------------|---------------|-------|--------------------------------|-------|--------------------------------|
| Scenario       | $\sigma = 2$ | $\sigma = 10$    | $\sigma = 2$ | $\sigma = 10$ |       | $\sigma = 2 \quad \sigma = 10$ |       | $\sigma = 2 \quad \sigma = 10$ |
|                | 0.646        | 0.702            | 0.651        | 0.702         | 0.627 | 0.699                          | 0.643 | 0.684                          |
| $\overline{2}$ | 0.639        | 0.673            | 0.638        | 0.670         | 0.638 | 0.692                          | 0.615 | 0.645                          |
| 3              | 0.691        | 0.738            | 0.695        | 0.721         | 0.705 | 0.733                          | 0.677 | 0.717                          |
| $\overline{4}$ | 0.598        | 0.654            | 0.588        | 0.656         | 0.594 | 0.658                          | 0.581 | 0.642                          |
| $\mathbf{5}$   | 0.658        | 0.706            | 0.637        | 0.696         | 0.675 | 0.713                          | 0.617 | 0.686                          |
| 6              | 0.653        | 0.697            | 0.622        | 0.684         | 0.680 | 0.708                          | 0.605 | 0.678                          |
| $\overline{7}$ | 0.631        | 0.678            | 0.637        | 0.658         | 0.643 | 0.684                          | 0.659 | 0.652                          |
| 8              | 0.641        | 0.683            | 0.645        | 0.668         | 0.651 | 0.683                          | 0.629 | 0.689                          |

|                            |                |                         | New prior      |                |                      |                         | New utility 1     |                |                      |                  | New utility 2        |                |
|----------------------------|----------------|-------------------------|----------------|----------------|----------------------|-------------------------|-------------------|----------------|----------------------|------------------|----------------------|----------------|
|                            |                | $\overline{\sigma} = 2$ |                | $\sigma=10$    |                      | $\overline{\sigma} = 2$ |                   | $\sigma = 10$  |                      | $\sigma=2$       |                      | $\sigma = 10$  |
|                            | $X_0$          | $\overline{X_1}$        | $X_0$          | $X_1$          | $X_0$                | $\overline{X_1}$        | $X_0$             | $X_1$          | $X_0$                | $\overline{X_1}$ | $\overline{X_0}$     | $X_1$          |
|                            |                |                         |                |                |                      |                         | scenario 1        |                |                      |                  |                      |                |
| 1                          | 0.692          | 0.788                   | 0.720          | 0.900          | 0.682                | 0.810                   | 0.776             | 0.888          | 0.646                | 0.830            | 0.734                | 0.896          |
| $\,2$                      | 0.672          | 0.798                   | 0.682          | 0.850          | 0.624                | 0.776                   | 0.778             | 0.814          | 0.612                | 0.844            | 0.674                | 0.868          |
| 3                          | 0.660          | 0.782                   | 0.666          | 0.844          | 0.640                | 0.734                   | 0.690             | 0.826          | 0.628                | 0.812            | 0.652                | 0.860          |
| $\overline{4}$             | 0.690          | 0.770                   | 0.702          | 0.904          | 0.636                | 0.760                   | 0.594             | 0.880          | 0.646                | 0.856            | 0.652                | 0.832          |
| $\bf 5$                    | 0.628          | 0.838                   | 0.688          | 0.856          | 0.628                | 0.768                   | 0.720             | 0.824          | 0.596                | 0.848            | 0.694                | 0.880          |
| $\,6$                      | 0.656          | 0.788                   | 0.688          | 0.842          | $\,0.622\,$          | 0.744                   | 0.724             | 0.850          | 0.598                | 0.848            | $0.670\,$            | 0.808          |
| $\scriptstyle{7}$          | 0.644          | 0.820                   | 0.704          | 0.826          | 0.612                | 0.748                   | 0.582             | 0.872          | 0.600                | 0.852            | 0.724                | 0.864          |
| $\,8\,$                    | 0.698          | 0.818                   | 0.676          | 0.864          | 0.640                | 0.756                   | 0.726             | 0.832          | $\,0.602\,$          | 0.832            | 0.722                | 0.870          |
| $\boldsymbol{9}$           | 0.650          | 0.832                   | 0.684          | 0.876          | 0.660                | 0.818                   | 0.704             | 0.888          | 0.652                | 0.854            | $0.706\,$            | 0.912          |
| 10                         | 0.692          | 0.792                   | 0.698          | 0.846          | 0.604                | 0.770                   | 0.698             | 0.830          | 0.636                | 0.838            | 0.692                | 0.842          |
| 11                         | 0.644          | 0.790                   | 0.720          | $\,0.856\,$    | 0.616                | 0.754                   | 0.652             | 0.834          | 0.624                | 0.836            | $0.650\,$            | 0.858          |
| 12                         | 0.652          | 0.810                   | 0.680          | 0.870          | 0.652                | 0.822                   | 0.662             | 0.824          | 0.628                | 0.848            | 0.666                | 0.880          |
|                            |                |                         |                |                |                      |                         | $\!$ scenario $2$ |                |                      |                  |                      |                |
| $\mathbf{1}$               | 0.746          | 0.740                   | 0.758          | 0.748          | 0.724                | 0.718                   | 0.760             | 0.826          | 0.680                | 0.706            | 0.754                | 0.762          |
| $\,2$                      | 0.732          | 0.682                   | 0.720          | 0.704          | 0.732                | 0.700                   | 0.696             | 0.774          | 0.644                | 0.696            | 0.686                | 0.722          |
| 3                          | 0.714          | 0.658                   | 0.736          | 0.738          | 0.704                | 0.650                   | 0.706             | 0.750          | 0.680                | 0.706            | 0.714                | 0.730          |
| $\overline{4}$             | 0.764          | 0.642                   | 0.724          | 0.710          | 0.738                | 0.682                   | 0.744             | 0.774          | 0.706                | 0.738            | 0.750                | 0.742          |
| 5                          | 0.712          | $\!0.734$               | 0.722          | 0.682          | 0.744                | 0.704                   | 0.736             | 0.780          | $0.676\,$            | 0.750            | 0.688                | 0.736          |
| $\,6$                      | 0.720          | 0.724                   | 0.714          | 0.658          | 0.714                | 0.642                   | 0.668             | 0.682          | 0.618                | 0.708            | 0.684                | 0.684          |
| $\overline{7}$             | 0.716          | 0.690                   | 0.704          | $0.702\,$      | 0.750                | 0.652                   | 0.710             | 0.716          | 0.624                | 0.666            | 0.674                | 0.728          |
| $\,$ 8 $\,$                | 0.736          | 0.688                   | 0.752          | 0.726          | 0.710                | 0.680                   | 0.690             | 0.728          | 0.668                | 0.690            | 0.636                | 0.752          |
| $\boldsymbol{9}$           | 0.692          | 0.728                   | 0.682          | 0.698          | 0.744                | 0.712                   | 0.818             | 0.700          | 0.654                | 0.696            | 0.740                | 0.728          |
| 10                         | 0.722          | 0.688                   | 0.708          | 0.740          | 0.732                | 0.674                   | 0.818             | 0.674          | 0.646                | 0.680            | 0.750                | 0.726          |
| 11                         | 0.752          | 0.698                   | 0.728          | 0.718          | 0.750                | 0.676                   | 0.790             | 0.722          | 0.678                | 0.714            | 0.690                | 0.724          |
| 12                         | 0.724          | 0.698                   | 0.750          | 0.746          | 0.748                | 0.724                   | 0.710             | 0.750          | 0.676                | 0.698            | 0.714                | 0.762          |
|                            |                |                         |                |                |                      |                         | scenario 3        |                |                      |                  |                      |                |
| 1                          | 0.876          | 0.736                   | 0.862          | 0.754          | 0.820                | 0.800                   | 0.870             | 0.786          | 0.886                | 0.652            | 0.860                | 0.746          |
| $\,2$                      | 0.884          | 0.748                   | 0.848          | 0.726          | 0.840                | 0.742                   | 0.852             | 0.784          | 0.896                | 0.648            | 0.884                | 0.728          |
| 3                          | 0.848          | 0.802                   | 0.854          | $0.752\,$      | 0.810                | 0.752                   | 0.860             | 0.770          | 0.902                | 0.606            | 0.886                | 0.714          |
| $\overline{4}$             | 0.786          | 0.786                   | 0.866          | $0.736\,$      | 0.810                | 0.846                   | 0.838             | 0.782          | 0.898                | 0.618            | 0.880                | 0.736          |
| $\bf 5$                    | 0.836          | 0.742                   | 0.882          | $0.734\,$      | 0.820                | 0.792                   | 0.804             | 0.804          | 0.890<br>0.928       | 0.664<br>0.628   | 0.880<br>0.864       | 0.726          |
| $\,6$<br>$\scriptstyle{7}$ | 0.882          | 0.738                   | 0.834<br>0.830 | 0.730          | 0.776<br>0.814       | 0.806                   | 0.824<br>0.824    | 0.800          |                      | 0.636            |                      | 0.692<br>0.728 |
| $\,8\,$                    | 0.850<br>0.918 | 0.768<br>0.830          | 0.828          | 0.734<br>0.746 | 0.798                | 0.824<br>0.794          | 0.868             | 0.720<br>0.798 | 0.908<br>$\,0.916\,$ | 0.638            | 0.842<br>$\,0.902\,$ | 0.706          |
| $\boldsymbol{9}$           |                | 0.764                   |                |                |                      |                         |                   |                |                      | 0.718            |                      |                |
| 10                         | 0.832<br>0.844 | 0.772                   | 0.868<br>0.850 | 0.718<br>0.724 | $\,0.812\,$<br>0.768 | 0.782<br>0.800          | 0.836<br>0.862    | 0.800<br>0.830 | 0.882<br>0.918       | 0.650            | 0.904<br>0.862       | 0.760<br>0.742 |
| 11                         | 0.808          | 0.768                   | 0.862          | 0.768          | 0.804                | 0.814                   | 0.848             | 0.826          | 0.880                | 0.624            | 0.828                | 0.724          |
| 12                         | 0.896          | 0.856                   | 0.888          | 0.760          | 0.838                | 0.788                   | 0.850             | 0.790          | 0.902                | 0.644            | 0.872                | 0.730          |
|                            |                |                         |                |                |                      |                         | scenario 4        |                |                      |                  |                      |                |
| 1                          | 0.714          | 0.608                   | 0.740          | 0.562          | 0.696                | 0.642                   | 0.784             | 0.698          | 0.754                | 0.642            | $0.772\,$            | 0.718          |
| $\,2$                      | 0.686          | 0.584                   | 0.740          | 0.644          | 0.628                | 0.644                   | 0.762             | 0.684          | 0.682                | 0.614            | 0.750                | 0.676          |
| 3                          | 0.622          | 0.562                   | 0.754          | 0.590          | 0.652                | 0.626                   | 0.740             | 0.636          | 0.672                | 0.590            | 0.742                | 0.628          |
| $\overline{4}$             | 0.716          | 0.538                   | 0.816          | 0.714          | 0.658                | 0.656                   | 0.774             | 0.678          | 0.684                | 0.586            | 0.764                | 0.606          |
| 5                          | 0.700          | 0.580                   | 0.748          | 0.644          | 0.670                | 0.608                   | 0.792             | 0.678          | 0.706                | 0.632            | 0.784                | 0.680          |
| $\,6$                      | 0.594          | 0.584                   | 0.804          | 0.562          | 0.642                | 0.550                   | 0.726             | 0.630          | 0.632                | 0.596            | 0.782                | 0.614          |
| 7                          | 0.646          | 0.590                   | 0.762          | 0.662          | 0.594                | 0.604                   | 0.754             | 0.660          | 0.684                | 0.554            | 0.746                | 0.630          |
| $\,8\,$                    | 0.642          | 0.584                   | 0.738          | 0.612          | 0.682                | 0.620                   | 0.786             | 0.662          | 0.664                | 0.564            | 0.772                | 0.590          |
| 9                          | 0.714          | 0.592                   | 0.770          | 0.646          | 0.696                | 0.602                   | 0.768             | 0.694          | 0.676                | 0.600            | 0.846                | 0.720          |
| 10                         | 0.634          | 0.566                   | 0.756          | 0.646          | 0.654                | 0.600                   | 0.752             | 0.662          | 0.696                | 0.546            | 0.782                | 0.626          |
| 11                         | 0.658          | 0.554                   | 0.794          | 0.684          | 0.632                | 0.614                   | 0.762             | 0.658          | 0.668                | 0.552            | 0.746                | 0.668          |
| 12                         | 0.706          | 0.588                   | 0.772          | 0.678          | 0.698                | 0.670                   | 0.748             | 0.688          | 0.720                | 0.596            | 0.762                | 0.644          |
|                            |                |                         |                |                |                      |                         |                   |                |                      |                  |                      |                |

Table S8: Percent of correct selection of the true recommended treatment for the 8 scenarios under alternative prior distributions and utility functions.

Table S8 continued.

| $\overline{\sigma} = 2$<br>$\sigma = 10$<br>$\sigma = 2$<br>$\sigma = 10$<br>$\sigma = 2$<br>$\sigma = 10$<br>$X_1$<br>$X_1$<br>$X_0$<br>$X_1$<br>$X_0$<br>$X_1$<br>$X_0$<br>$X_1$<br>$X_1$<br>$X_0$<br>$X_0$<br>$X_0$<br>scenario 5<br>0.714<br>0.716<br>0.684<br>0.696<br>0.756<br>0.696<br>0.774<br>0.744<br>0.762<br>0.696<br>0.742<br>0.674<br>1<br>$\sqrt{2}$<br>0.710<br>0.746<br>0.784<br>0.770<br>0.678<br>0.742<br>0.650<br>0.784<br>0.732<br>0.752<br>0.620<br>0.722<br>3<br>0.774<br>0.724<br>0.736<br>0.780<br>0.746<br>0.648<br>0.688<br>0.676<br>0.764<br>0.650<br>0.672<br>0.716<br>$\bf 4$<br>0.684<br>0.748<br>0.796<br>0.772<br>0.704<br>0.776<br>0.712<br>0.736<br>0.702<br>0.738<br>0.658<br>0.722<br>0.700<br>0.728<br>0.756<br>0.728<br>0.742<br>0.720<br>0.800<br>0.684<br>0.680<br>5<br>0.744<br>0.660<br>0.712<br>$\,6$<br>0.638<br>0.712<br>0.700<br>0.766<br>0.724<br>0.778<br>0.740<br>0.800<br>0.622<br>0.656<br>0.718<br>0.654<br>7<br>0.770<br>0.716<br>0.700<br>0.730<br>0.726<br>0.760<br>0.672<br>0.780<br>0.622<br>0.654<br>0.588<br>0.698<br>8<br>0.712<br>0.768<br>0.740<br>0.712<br>0.684<br>0.748<br>0.668<br>0.688<br>0.666<br>0.740<br>0.650<br>0.732<br>$\boldsymbol{9}$<br>0.774<br>0.728<br>0.750<br>0.754<br>0.736<br>0.724<br>0.720<br>0.692<br>0.706<br>0.708<br>0.718<br>0.682<br>0.754<br>0.760<br>10<br>0.658<br>0.702<br>0.662<br>0.732<br>0.692<br>0.776<br>0.754<br>0.648<br>0.708<br>0.700<br>0.750<br>0.760<br>0.768<br>0.748<br>0.684<br>0.740<br>0.678<br>0.744<br>0.714<br>0.718<br>0.652<br>0.722<br>11<br>12<br>0.718<br>0.750<br>0.830<br>0.712<br>0.732<br>0.736<br>0.726<br>0.642<br>0.674<br>0.706<br>0.742<br>0.686<br>scenario 6<br>0.768<br>0.720<br>0.760<br>0.636<br>0.702<br>0.776<br>0.668<br>0.776<br>0.748<br>0.780<br>0.634<br>0.772<br>1<br>$\,2$<br>0.626<br>0.778<br>0.794<br>0.782<br>0.708<br>0.852<br>0.602<br>0.700<br>0.648<br>0.690<br>0.640<br>0.620<br>$\,3$<br>0.650<br>0.736<br>0.792<br>0.774<br>0.670<br>0.820<br>0.682<br>0.718<br>0.702<br>0.674<br>0.596<br>0.758<br>0.788<br>0.838<br>0.820<br>$\overline{4}$<br>0.670<br>0.720<br>0.748<br>0.694<br>0.732<br>0.638<br>0.734<br>0.594<br>0.734<br>$\bf 5$<br>0.700<br>0.732<br>0.814<br>0.776<br>0.692<br>0.668<br>0.608<br>0.696<br>0.638<br>0.674<br>0.592<br>0.602<br>$\rm 0.752$<br>$\,6$<br>0.736<br>0.826<br>0.706<br>0.762<br>0.726<br>0.834<br>0.588<br>0.658<br>0.644<br>0.630<br>0.716<br>7<br>0.732<br>0.752<br>0.812<br>0.714<br>0.778<br>0.642<br>0.702<br>0.612<br>0.668<br>0.620<br>0.594<br>0.688<br>8<br>0.602<br>0.710<br>0.746<br>0.834<br>0.738<br>0.790<br>0.754<br>0.700<br>0.650<br>0.716<br>0.572<br>0.760<br>$\boldsymbol{9}$<br>0.742<br>0.794<br>0.800<br>0.726<br>0.792<br>0.768<br>0.664<br>0.568<br>0.706<br>0.700<br>0.550<br>0.624<br>0.708<br>0.786<br>0.770<br>0.850<br>0.724<br>0.652<br>10<br>0.590<br>0.678<br>0.716<br>0.750<br>0.538<br>0.670<br>0.728<br>0.872<br>0.728<br>11<br>0.658<br>0.736<br>0.682<br>0.662<br>0.730<br>0.816<br>0.572<br>0.694<br>0.648<br>0.824<br>12<br>0.806<br>0.708<br>0.764<br>0.672<br>0.808<br>0.752<br>0.824<br>0.724<br>0.652<br>0.578<br>0.708<br>scenario 7<br>0.716<br>0.656<br>0.766<br>0.740<br>0.810<br>0.714<br>0.696<br>0.848<br>0.704<br>0.832<br>0.680<br>0.756<br>1<br>$\,2$<br>0.720<br>0.840<br>0.758<br>0.820<br>0.712<br>0.802<br>0.748<br>0.660<br>0.730<br>0.638<br>0.714<br>0.686<br>$\,3$<br>0.732<br>0.722<br>0.832<br>0.776<br>0.718<br>0.660<br>0.678<br>0.690<br>0.784<br>0.736<br>0.780<br>0.730<br>$\overline{4}$<br>0.786<br>0.722<br>0.828<br>0.656<br>0.814<br>0.784<br>0.730<br>0.716<br>0.690<br>0.738<br>0.728<br>0.700<br>$\bf 5$<br>0.750<br>0.822<br>0.732<br>0.730<br>0.774<br>0.722<br>0.790<br>0.818<br>0.614<br>0.698<br>0.692<br>0.726<br>$\,6$<br>0.748<br>0.712<br>0.812<br>0.700<br>0.708<br>0.750<br>0.802<br>0.742<br>0.674<br>0.690<br>0.688<br>0.682<br>$\scriptstyle{7}$<br>0.776<br>0.684<br>0.780<br>0.740<br>0.738<br>0.676<br>0.814<br>0.704<br>0.758<br>0.718<br>0.686<br>0.670<br>8<br>0.806<br>0.776<br>0.764<br>0.822<br>0.784<br>0.774<br>0.690<br>0.712<br>0.732<br>0.732<br>0.708<br>0.688<br>$\boldsymbol{9}$<br>0.742<br>0.722<br>0.770<br>0.714<br>0.702<br>0.832<br>0.786<br>0.780<br>0.646<br>0.652<br>0.736<br>0.682<br>0.722<br>10<br>0.634<br>0.734<br>0.746<br>0.706<br>0.714<br>0.692<br>0.800<br>0.730<br>0.786<br>0.738<br>0.708<br>0.744<br>0.690<br>0.724<br>0.680<br>0.816<br>0.804<br>0.756<br>11<br>0.670<br>0.680<br>0.698<br>0.698<br>0.682<br>12<br>0.776<br>0.770<br>0.792<br>0.730<br>0.820<br>0.808<br>0.810<br>0.666<br>0.662<br>0.746<br>0.720<br>0.742<br>scenario 8<br>$\mathbf{1}$<br>0.678<br>0.716<br>0.824<br>0.712<br>0.722<br>0.770<br>0.732<br>0.786<br>0.670<br>0.844<br>0.758<br>0.806<br>$\,2$<br>0.680<br>0.700<br>0.768<br>0.724<br>0.724<br>0.766<br>0.776<br>0.796<br>0.782<br>0.798<br>0.782<br>0.838<br>$\,3$<br>0.730<br>0.726<br>0.698<br>0.770<br>0.684<br>0.674<br>0.790<br>0.688<br>0.768<br>0.780<br>0.838<br>0.824<br>$\overline{4}$<br>0.734<br>0.726<br>0.828<br>0.684<br>0.806<br>0.772<br>0.858<br>0.750<br>0.696<br>0.810<br>0.754<br>0.780<br>$\bf 5$<br>0.726<br>0.734<br>0.734<br>0.856<br>0.692<br>0.750<br>0.820<br>0.746<br>0.772<br>0.706<br>0.830<br>0.774<br>$\,6$<br>0.760<br>0.776<br>$\!0.754$<br>0.776<br>0.732<br>0.778<br>0.736<br>0.750<br>0.718<br>0.788<br>0.694<br>0.790<br>7<br>0.804<br>0.702<br>0.712<br>0.774<br>0.654<br>0.804<br>0.816<br>0.744<br>0.764<br>0.734<br>0.798<br>0.744<br>$\,8\,$<br>0.692<br>$\,0.692\,$<br>0.802<br>0.752<br>0.820<br>0.720<br>0.788<br>0.710<br>0.770<br>0.746<br>0.740<br>0.810<br>$\boldsymbol{9}$<br>0.726<br>0.680<br>0.862<br>0.734<br>0.760<br>0.790<br>0.834<br>0.762<br>0.768<br>0.760<br>0.782<br>0.816<br>0.722<br>10<br>0.716<br>0.778<br>0.660<br>0.732<br>0.742<br>0.840<br>0.746<br>0.806<br>0.738<br>0.734<br>0.812<br>0.708<br>0.766<br>0.714<br>0.736<br>11<br>0.680<br>0.812<br>0.654<br>0.804<br>0.726<br>0.810<br>0.758<br>0.764<br>12<br>0.670<br>0.784<br>0.768<br>0.736<br>0.782<br>0.690<br>0.840<br>0.670<br>0.838<br>0.776<br>0.688<br>0.838 |  | New prior |  |  | New utility 1 |  | New utility 2 |  |
|----------------------------------------------------------------------------------------------------|--|-----------|--|--|---------------|--|---------------|--|
|                                                                                                    |  |           |  |  |               |  |               |  |
|                                                                                                    |  |           |  |  |               |  |               |  |
|                                                                                                    |  |           |  |  |               |  |               |  |
|                                                                                                    |  |           |  |  |               |  |               |  |
|                                                                                                    |  |           |  |  |               |  |               |  |
|                                                                                                    |  |           |  |  |               |  |               |  |
|                                                                                                    |  |           |  |  |               |  |               |  |
|                                                                                                    |  |           |  |  |               |  |               |  |
|                                                                                                    |  |           |  |  |               |  |               |  |
|                                                                                                    |  |           |  |  |               |  |               |  |
|                                                                                                    |  |           |  |  |               |  |               |  |
|                                                                                                    |  |           |  |  |               |  |               |  |
|                                                                                                    |  |           |  |  |               |  |               |  |
|                                                                                                    |  |           |  |  |               |  |               |  |
|                                                                                                    |  |           |  |  |               |  |               |  |
|                                                                                                    |  |           |  |  |               |  |               |  |
|                                                                                                    |  |           |  |  |               |  |               |  |
|                                                                                                    |  |           |  |  |               |  |               |  |
|                                                                                                    |  |           |  |  |               |  |               |  |
|                                                                                                    |  |           |  |  |               |  |               |  |
|                                                                                                    |  |           |  |  |               |  |               |  |
|                                                                                                    |  |           |  |  |               |  |               |  |
|                                                                                                    |  |           |  |  |               |  |               |  |
|                                                                                                    |  |           |  |  |               |  |               |  |
|                                                                                                    |  |           |  |  |               |  |               |  |
|                                                                                                    |  |           |  |  |               |  |               |  |
|                                                                                                    |  |           |  |  |               |  |               |  |
|                                                                                                    |  |           |  |  |               |  |               |  |
|                                                                                                    |  |           |  |  |               |  |               |  |
|                                                                                                    |  |           |  |  |               |  |               |  |
|                                                                                                    |  |           |  |  |               |  |               |  |
|                                                                                                    |  |           |  |  |               |  |               |  |
|                                                                                                    |  |           |  |  |               |  |               |  |
|                                                                                                    |  |           |  |  |               |  |               |  |
|                                                                                                    |  |           |  |  |               |  |               |  |
|                                                                                                    |  |           |  |  |               |  |               |  |
|                                                                                                    |  |           |  |  |               |  |               |  |
|                                                                                                    |  |           |  |  |               |  |               |  |
|                                                                                                    |  |           |  |  |               |  |               |  |
|                                                                                                    |  |           |  |  |               |  |               |  |
|                                                                                                    |  |           |  |  |               |  |               |  |
|                                                                                                    |  |           |  |  |               |  |               |  |
|                                                                                                    |  |           |  |  |               |  |               |  |
|                                                                                                    |  |           |  |  |               |  |               |  |
|                                                                                                    |  |           |  |  |               |  |               |  |
|                                                                                                    |  |           |  |  |               |  |               |  |
|                                                                                                    |  |           |  |  |               |  |               |  |
|                                                                                                    |  |           |  |  |               |  |               |  |
|                                                                                                    |  |           |  |  |               |  |               |  |
|                                                                                                    |  |           |  |  |               |  |               |  |
|                                                                                                    |  |           |  |  |               |  |               |  |
|                                                                                                    |  |           |  |  |               |  |               |  |
|                                                                                                    |  |           |  |  |               |  |               |  |

Table S9: PCS of the overall true recommended treatment for the two biomarker subgroups (PCS overall), average PCS of the region-specific true recommended treatment across the 24 combinations of region and biomarker status (PCS region) and PCTA for patients in the second stage of the trial (PCTA) when there is no spatial variation ( $\theta_j = 0$ ) and when there is no spatial dependence  $(\theta_j \text{ i.i.d. } N(0,1)).$ 

| Scenario       |       | PCS overall for $X = 0$ PCS overall for $X = 1$ PCS region |       | <b>PCTA</b> |
|----------------|-------|------------------------------------------------------------|-------|-------------|
|                |       | $\theta_i=0$                                               |       |             |
|                | 0.652 | 0.904                                                      | 0.781 | 0.649       |
| $\overline{2}$ | 0.626 | 0.744                                                      | 0.685 | 0.668       |
| 3              | 0.948 | 0.822                                                      | 0.885 | 0.762       |
| $\overline{4}$ | 0.708 | 0.598                                                      | 0.649 | 0.599       |
| $\overline{5}$ | 0.666 | 0.696                                                      | 0.685 | 0.613       |
|                |       | $\theta_i$ i.i.d. $N(0,1)$                                 |       |             |
| 1              | 0.606 | 0.808                                                      | 0.723 | 0.635       |
| $\overline{2}$ | 0.692 | 0.702                                                      | 0.704 | 0.629       |
| 3              | 0.830 | 0.776                                                      | 0.794 | 0.698       |
| $\overline{4}$ | 0.620 | 0.532                                                      | 0.630 | 0.571       |
| $\overline{5}$ | 0.678 | 0.708                                                      | 0.710 | 0.655       |

Table S10: PCS of the overall true recommended treatment for the two biomarker subgroups (PCS overall), average PCS of the region-specific true recommended treatment across the 24 combinations of region and biomarker status (PCS region) and PCTA for patients in the second stage of the trial (PCTA) when there are 3 "islands" and regions 1, 2, 5, 12 each has only 1 patient.

| Scenario       |       | PCS overall for $X = 1$ PCS overall for $X = 0$ PCS region |       | <b>PCTA</b> |
|----------------|-------|------------------------------------------------------------|-------|-------------|
|                |       | $\sigma = 2$                                               |       |             |
| 1              | 0.800 | 0.532                                                      | 0.667 | 0.622       |
| $\overline{2}$ | 0.672 | 0.548                                                      | 0.644 | 0.587       |
| 3              | 0.676 | 0.890                                                      | 0.749 | 0.675       |
| 4              | 0.548 | 0.698                                                      | 0.628 | 0.584       |
| 5              | 0.704 | 0.590                                                      | 0.675 | 0.641       |
|                |       | $\sigma = 10$                                              |       |             |
| 1              | 0.726 | 0.534                                                      | 0.709 | 0.658       |
| $\overline{2}$ | 0.676 | 0.640                                                      | 0.698 | 0.652       |
| 3              | 0.716 | 0.856                                                      | 0.786 | 0.721       |
| $\overline{4}$ | 0.548 | 0.712                                                      | 0.668 | 0.610       |
| 5              | 0.708 | 0.608                                                      | 0.717 | 0.683       |

| scenario       | $\beta_0$ | $\beta_1$ | $\beta_2$                       | $\boldsymbol{\beta_3}$        |              |
|----------------|-----------|-----------|---------------------------------|-------------------------------|--------------|
|                | 0.1       |           |                                 | $0.2$ $(.6, -.5)$ $(.4, -.1)$ | 1.5          |
| $\overline{2}$ | 0.3       | 0.5       | (.3, .3)                        | (.2, .1)                      | $\mathbf{1}$ |
| 3              |           |           | $0 \t 0.3 \t (.1, -.2)$         | $(-0.05, -0.1)$               | $\mathbf{1}$ |
| 4              |           |           | $0.05 \quad 0.2 \quad (.2, .2)$ | (.1, .1)                      | 2.3          |
| 5              | 0.4       | 0.2       |                                 | $(-.7, .3)$ $(.3, .2)$        | $\mathbf{1}$ |
| 6              | O         | 0.5       | (.1, .1)                        | (.05, .1)                     | 1.           |

Table S11: True model parameters for the 6 scenarios with 2 biomarkers.

Table S12: Average PCS of the overall true recommended treatment (PCS overall), average PCS of the region-specific true recommended treatment (PCS region), and percent of correct treatment assignment (PCTA) for patients in the second stage of the trial when there are two biomarkers.

|                | $\sigma = 2$       |            |             | $\sigma = 10$      |            |             |
|----------------|--------------------|------------|-------------|--------------------|------------|-------------|
| Scenario       | <b>PCS</b> overall | PCS region | <b>PCTA</b> | <b>PCS</b> overall | PCS region | <b>PCTA</b> |
|                | 0.760              | 0.713      | 0.679       | 0.673              | 0.720      | 0.685       |
| $\overline{2}$ | 0.665              | 0.688      | 0.635       | 0.641              | 0.764      | 0.697       |
| 3              | 0.570              | 0.677      | 0.608       | 0.616              | 0.750      | 0.686       |
| 4              | 0.695              | 0.714      | 0.653       | 0.660              | 0.797      | 0.717       |
| $\overline{5}$ | 0.699              | 0.693      | 0.611       | 0.734              | 0.718      | 0.609       |
| 6              | 0.666              | 0.726      | 0.653       | 0.637              | 0.815      | 0.717       |

## Posterior full conditionals

Let  $\mathbf{y} = (y_{ij}, i = 1, \dots, n_j, j = 1, \dots, J)$ ,  $\mathbf{w}_{ij} = (1, z_{ij}, \mathbf{x}_{ij}, z_{ij}, \mathbf{x}_{ij})$  and W be the design matrix. Let the prior distribution for  $\beta$  be  $N_{2+2q}(\xi, \Sigma_0)$ . The posterior full conditionals are given below.

1. 
$$
[\boldsymbol{\beta}|.] \sim N_{2+2q} \Big( (\Sigma_0^{-1} + W^T W)^{-1} (\Sigma_0^{-1} \xi + W^T (\mathbf{y}^* - \boldsymbol{\theta})) , (\Sigma_0^{-1} + W^T W)^{-1} \Big)
$$

- 2.  $[y_{ij}^*] \sim N(\mathbf{w}_{ij} \boldsymbol{\beta} + \theta_j, 1)$  truncated at the left (right) by  $\gamma_{k-1}(\gamma_k)$  if  $y_{i,j} = k$
- 3. For region j that has occurred in the trial,

$$
[\theta_j|.]\sim N\Big(\Big(\sum_{i=1}^{n_j} (y^*_{ij}-\mathbf{w}_{ij}\boldsymbol{\beta})+\sum_{j'\sim j} \theta_{j'}/\sigma\Big)/(n_j+\kappa_j/\sigma),\frac{1}{n_j+\kappa_j/\sigma}\Big)
$$

For region j that has not occurred,  $[\theta_j]$ .  $\sim N(\frac{1}{\kappa})$  $\frac{1}{\kappa_j} \sum_{j' \sim j} \theta_{j'}, \frac{1}{\kappa_j/\sigma}$ . To identify the intercept  $\beta_0$ , we can impose the sum-to-zero constraint  $\sum_{j=1}^{J} \theta_j = 0$  by centering the  $\theta$  samples about 0 (with equivalent adjustment to  $\beta_0$ ) at the end of each Gibbs iteration (Best, et al., 1999; Eberly and Carlin, 2000).

4.  $[\sigma]$ . |  $\sim$  Inv-Gamma $(a+(J-1)/2, b+\frac{1}{2})$  $\frac{1}{2}\sum_{j\sim j'}(\theta_j-\theta_{j'})^2)$ 5.  $[\gamma_2] \sim \text{Unif}\left[\max\left\{\max\{y_{ij}^*: y_{ij} = 2\}, 0\right\}, \min\left\{\min\{y_{ij}^*: y_{ij} = 3\}, \infty\right\}\right]$